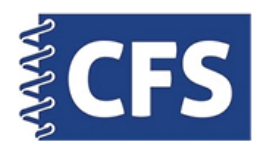

## CP1500 Passport System Photo Printing Guide

## Printing Instructions Using SD Card

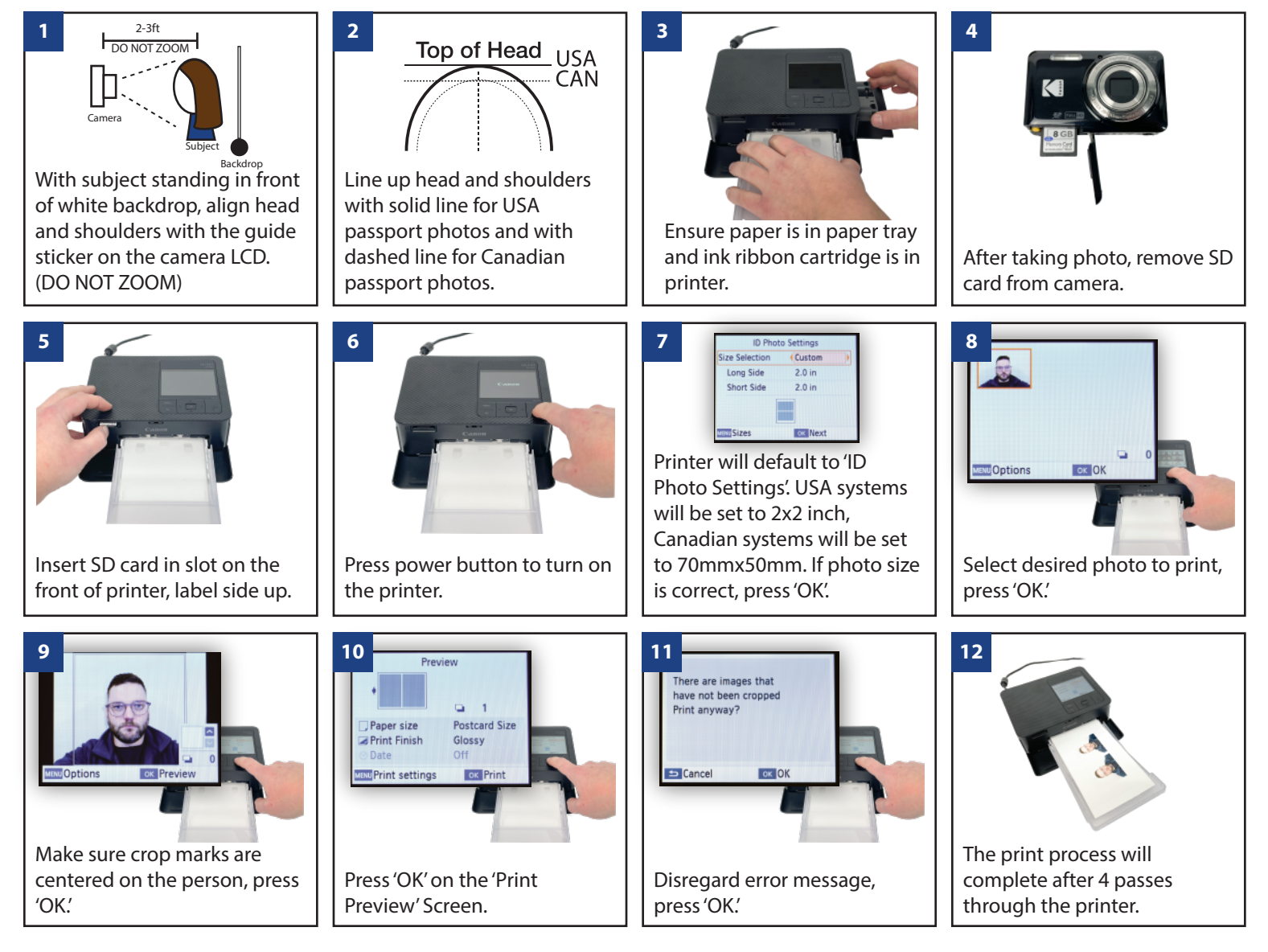

## Printing Instructions Using USB (Requires USB-C to USB adapter: sold separately)

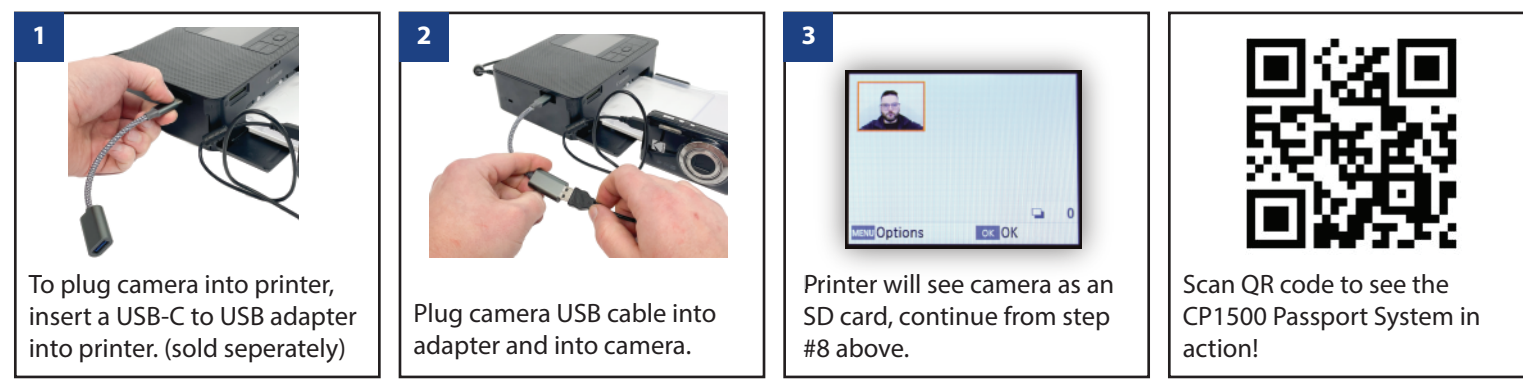